### ProbNumDiffEq.jl: Fast and Practical ODE Filters in Julia

or "Building a PN library on existing non-PN code"

Nathanael Bosch 26.10.2021

# EBERHARD KARLS UNIVERSITÄT TUBINGEN

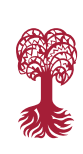

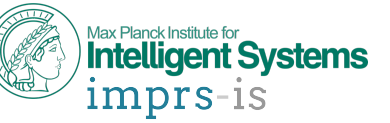

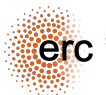

some of the presented work is supported by the European Research Council.

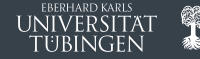

- � speed up existing methods to be competitive with classic algorithms
- $+$  find killer applications of PN that goes beyod the functionality of classic methods

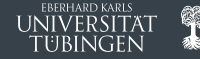

- � **speed up existing methods to be competitive with classic algorithms**
- $+$  find killer applications of PN that goes beyod the functionality of classic methods

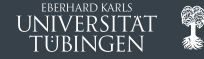

### � **be competitive with classic algorithms**

- + speed
- � features
- � convenience
- � find killer applications of PN that goes beyod the functionality of classic methods

# Ordinary Differential Equations

� Problem setting: **Initial value problem**

 $\dot{y}(t) = f(y(t), t), \quad t \in [t_{\min}, t_{\max}], \quad y(t_{\min}) = y_0.$  (1)

Goal: Approximate the ODE solution  $\hat{y} \approx y(t)$ .

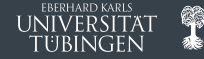

# Ordinary Differential Equations

**EREDHARD KARLS** 

� Problem setting: **Initial value problem**

 $y(t) = f(y(t), t), \quad t \in [t_{\min}, t_{\max}], \quad y(t_{\min}) = y_0.$  (1)

Goal: Approximate the ODE solution  $\hat{y} \approx y(t)$ .

### Code Example: SciPy

```
import numpy as np
from scipy.integrate import solve_ivp
```

```
def lotkavolterra(t, y):
    y1 = 0.5 * y[0] - 0.05 * y[0] * y[1]
    y2 = -0.5 * y[1] + 0.05 * y[0] * y[1]
    return np.array([y1, y2])
```

```
tspan = [0.0, 20.0]
y0 = np.array([20, 20])
sol = solve_ivp(lotkavolterra, tspan, y0, method="RK45")
```
### ODEs come in various forms

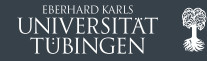

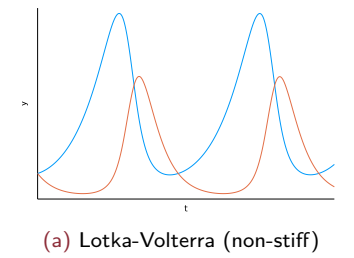

### ODEs come in various forms

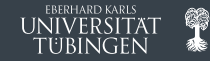

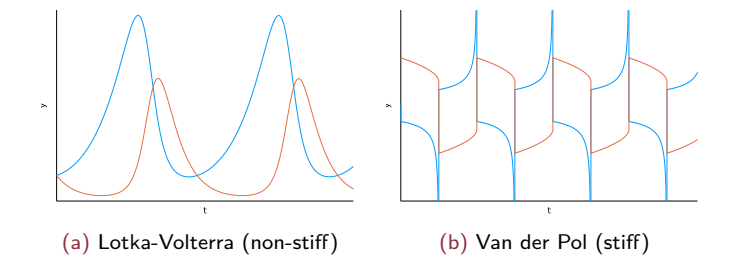

### ODEs come in various forms

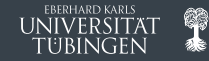

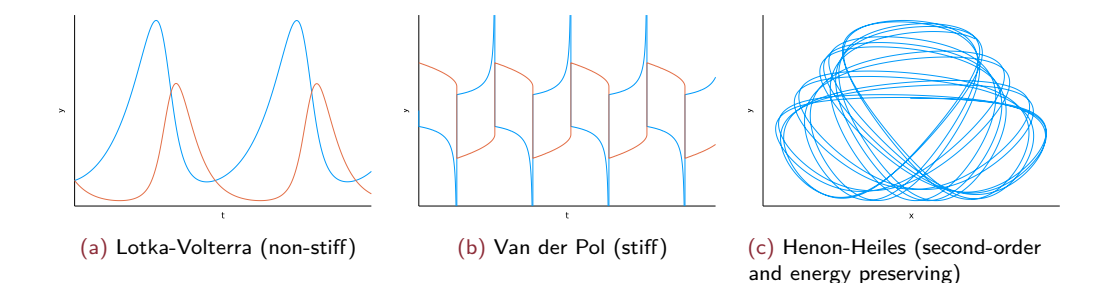

4

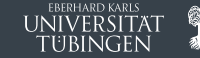

Algorithmic choices:

- � Explicit or implicit solver? Runge–Kutta or multi-step? What order?
- � Step-size adaptation or fixed steps? What accuracy?
- � Higher-order ODE? Symplectic solver?

EREDHADD KADLS

Algorithmic choices:

- � Explicit or implicit solver? Runge–Kutta or multi-step? What order?
- � Step-size adaptation or fixed steps? What accuracy?
- � Higher-order ODE? Symplectic solver?

More features:

- � Output control: Time-series or final value only? Dense output?
- � Number type: Float32 or Float64? Arbitrary precision? Complex numbers?
- � Taking derivatives: Discrete or continuous sensitivities? Forward or backward-mode?

Algorithmic choices:

- � Explicit or implicit solver? Runge–Kutta or multi-step? What order?
- � Step-size adaptation or fixed steps? What accuracy?
- � Higher-order ODE? Symplectic solver?

More features:

- � Output control: Time-series or final value only? Dense output?
- � Number type: Float32 or Float64? Arbitrary precision? Complex numbers?
- � Taking derivatives: Discrete or continuous sensitivities? Forward or backward-mode?

Existing software:

- + SciPv
- � MATLAB
- $\pm$  deSolve  $(R)$
- � Multiple Fortran libraries
- + torchdiffeq
- $+$  jax
- � DifferentialEquations.jl

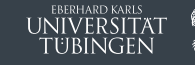

# Solving ODEs in practice requires making choices

Algorithmic choices:

- � **Explicit or implicit solver?** Runge–Kutta or multi-step? **What order?**
- � **Step-size adaptation or fixed steps? What accuracy?** [\[Bosch et al., 2021a\]](#page-26-0)
- � **Higher-order ODE? Symplectic solver?** [\[Bosch et al., 2021b\]](#page-26-1)

More features:

- � **Output control: Time-series or final value only? Dense output?**
- � **Number type: Float32 or Float64? Arbitrary precision?** Complex numbers?
- � Taking derivatives: **Discrete** or continuous sensitivities? **Forward** or backward-mode?

Existing software:

- + SciPy
- � MATLAB
- $\pm$  deSolve  $(R)$
- � Multiple Fortran libraries
- + torchdiffeq
- � jax
- � DifferentialEquations.jl
- � ProbNumDiffEq.jl

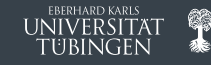

### What is Julia?

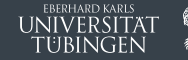

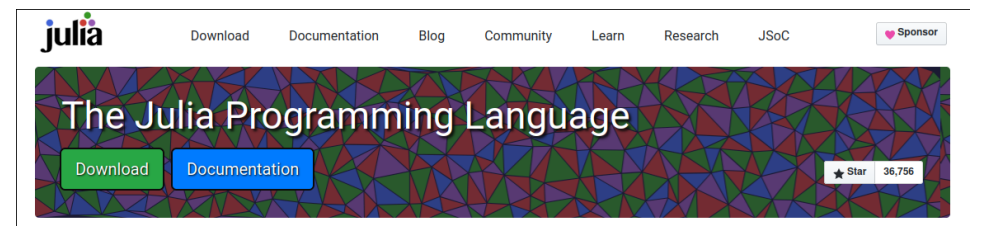

#### **Julia in a Nutshell**

#### Fast

Julia was designed from the beginning for high performance. Julia programs compile to efficient native code for multiple platforms via LLVM.

#### Composable

Julia uses multiple dispatch as a paradigm. making it easy to express many object-oriented and functional programming patterns. The talk on the Unreasonable Effectiveness of Multiple Dispatch explains why it works so well.

#### Dynamic

Julia is dynamically typed, feels like a scripting language, and has good support for interactive **HSP** 

#### General

Julia provides asynchronous I/O. metaprogramming, debugging, logging, profiling, a package manager, and more. One can build entire Applications and Microservices in Julia.

#### Reproducible

Reproducible environments make it possible to recreate the same Julia environment every time. across platforms, with pre-built binaries.

#### Open source

Julia is an open source project with over 1,000 contributors. It is made available under the MIT license. The source code is available on GitHub.

# Why DifferentialEquations.jl?

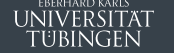

œ

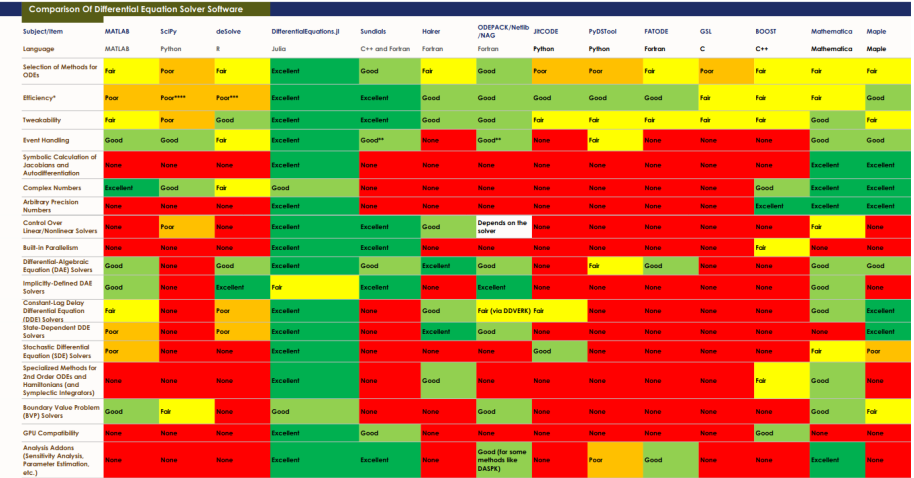

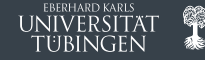

**DifferentialEquations.jl** [\[Rackauckas and Nie, 2017\]](#page-27-0):

- $\rightarrow$  >50 (>150?) available solvers (non-stiff, stiff, secondorder, exponential, symplectic, ...)
- � ODEs, DAEs, SDEs, DDEs, BVPs, . . .
- � Wide range of (continuous & discrete) sensitivity analysis options [\[Rackauckas et al., 2018\]](#page-26-2)
- � Interacts well with other parts of the Julia ecosystem:
	- � AD / Jacobians via ForwardDiff.jl, ReverseDiff.jl, Zygote.jl, Enzyme.jl, . . .
	- � NeuralODEs with Flux.jl
	- � Probabilistic programming with Turing.jl

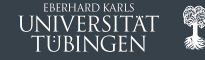

**DifferentialEquations.jl** [\[Rackauckas and Nie, 2017\]](#page-27-0):

- $\rightarrow$  >50 (>150?) available solvers (non-stiff, stiff, secondorder, exponential, symplectic, ...)
- � ODEs, DAEs, SDEs, DDEs, BVPs, . . .
- � Wide range of (continuous & discrete) sensitivity analysis options [\[Rackauckas et al., 2018\]](#page-26-2)
- � Interacts well with other parts of the Julia ecosystem:
	- � AD / Jacobians via ForwardDiff.jl, ReverseDiff.jl, Zygote.jl, Enzyme.jl, . . .
	- � NeuralODEs with Flux.jl
	- � Probabilistic programming with Turing.jl
- � Modular implementation and easy to extend
	- � Core ODE solvers in OrdinaryDiffEq.jl
	- � Specific solver contributions e.g. in GeometricIntegrators.jl or TaylorIntegration.jl
	- � **ODE Filters: ProbNumDiffEq.jl**

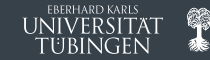

**Demo time**

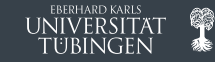

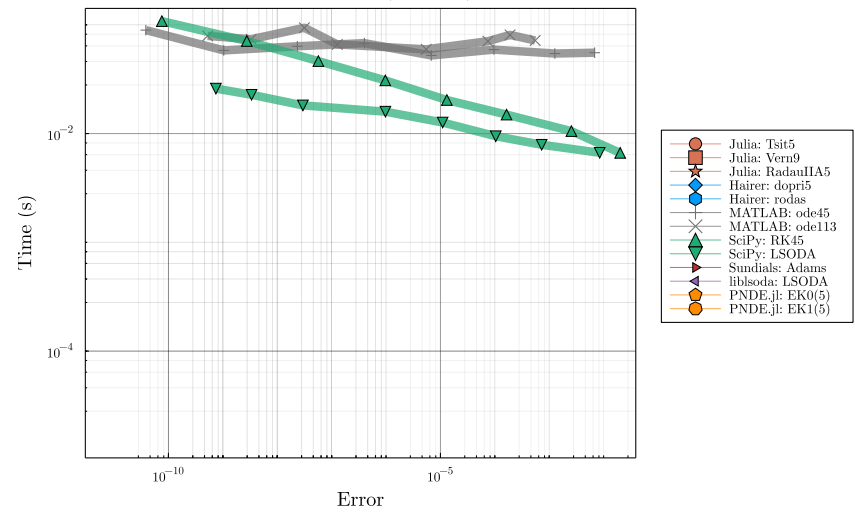

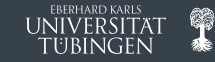

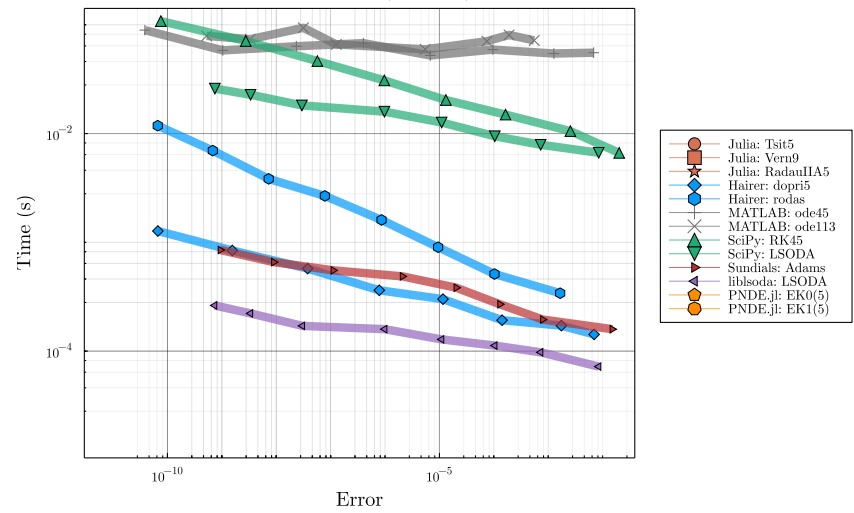

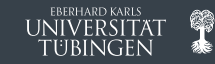

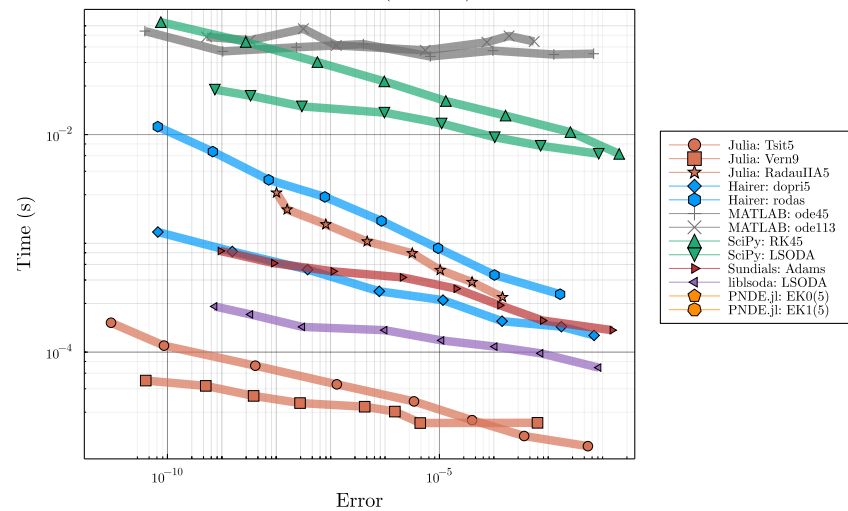

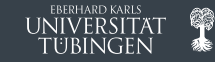

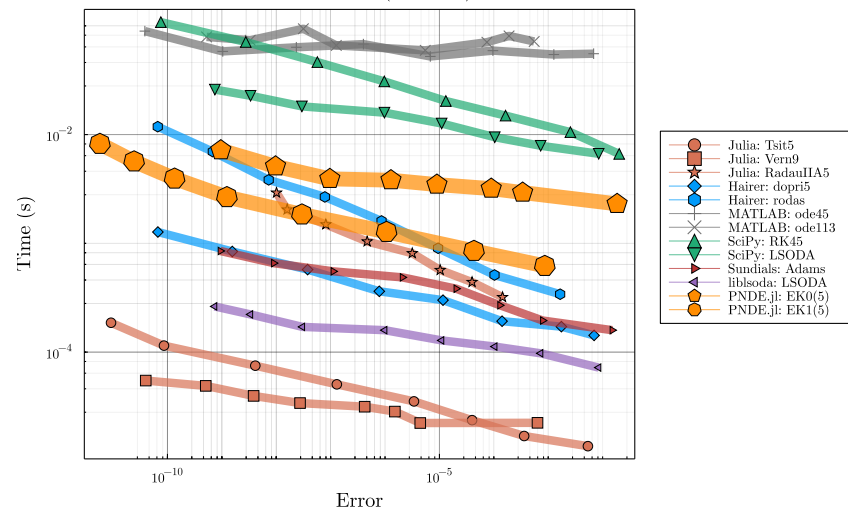

## Benchmark (stiff)

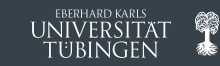

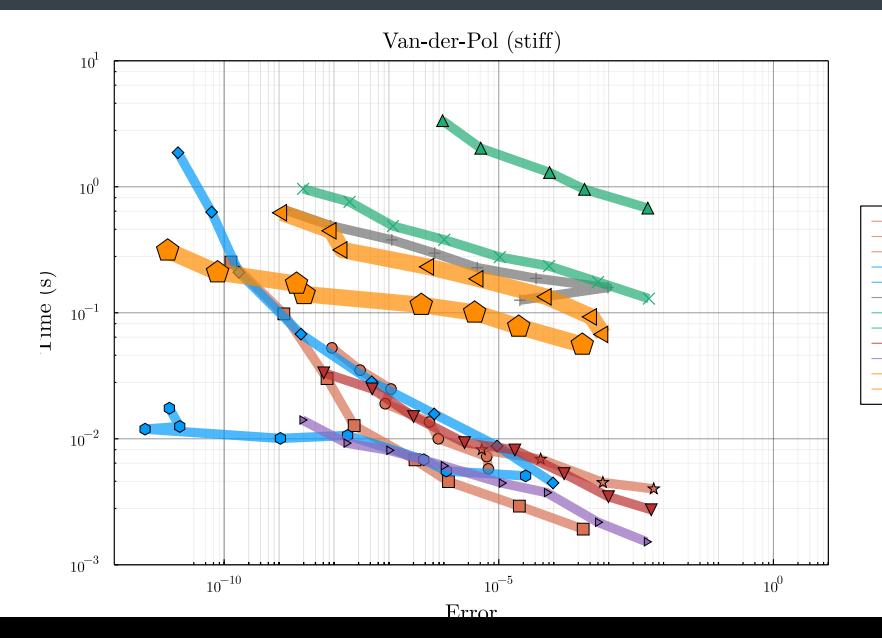

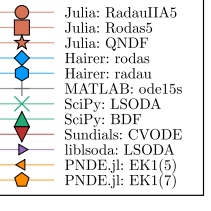

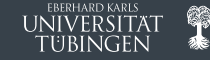

### **Initial value problem**

 $\ddot{y}(t) = f(\dot{y}(t), y(t), t), \quad t \in [t_{\text{min}}, t_{\text{max}}], \quad \dot{y}(t_{\text{min}}) = \dot{y}_0, \quad y(t_{\text{min}}) = y_0.$  (2)

ODE Filters in a nutshell:

- � Prior: *y* ∼ Gauss-Markov
- � Adjusted information operator:

$$
\mathcal{Z}[y](t) = \ddot{y}(t) - f(\dot{y}(t), y(t), t) \equiv 0.
$$
\n(3)

� Discretize and infer (with an extended Kalman filter)

$$
p(y(t) | \{Z[y](t_i) = 0\}_{i=1}^N)
$$
\n(4)

Second-order ODEs, energy preservation, additional derivatives, DAEs: [\[Bosch et al., 2021b\]](#page-26-1)

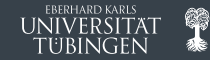

**Demo time**

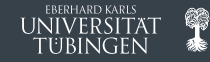

Thanks to all my collaborators:

- � Philipp Hennig
- � Filip Tronarp
- � Nicholas Krämer
- � Jonathan Schmidt

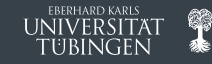

<span id="page-26-0"></span>▶ Bosch, N., Hennig, P., and Tronarp, F. (2021a). Calibrated adaptive probabilistic ode solvers.

In Banerjee, A. and Fukumizu, K., editors, *Proceedings of The 24th International Conference* on Artificial Intelligence and Statistics, volume 130 of Proceedings of Machine Learning Research, pages 3466–3474. PMLR.

- <span id="page-26-1"></span> $\triangleright$  Bosch, N., Tronarp, F., and Hennig, P. (2021b). Pick-and-mix information operators for probabilistic ode solvers. CoRR.
- <span id="page-26-2"></span>▶ Rackauckas, C., Ma, Y., Dixit, V., Guo, X., Innes, M., Revels, J., Nyberg, J., and Ivaturi, V. (2018).

A comparison of automatic differentiation and continuous sensitivity analysis for derivatives of differential equation solutions.

CoRR.

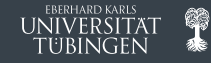

<span id="page-27-0"></span>Rackauckas, C. and Nie, Q. (2017).

DifferentialEquations.jl a performant and feature-rich ecosystem for solving differential equations in julia.

Journal of Open Research Software, 5(1).

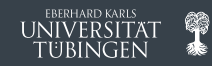